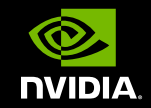

## **GPU** TECHNOLOGY

### CUDA STREAMS

BEST PRACTICES AND COMMON PITFALLS Justin Luitjens - NVIDIA

## **Simple Processing Flow**

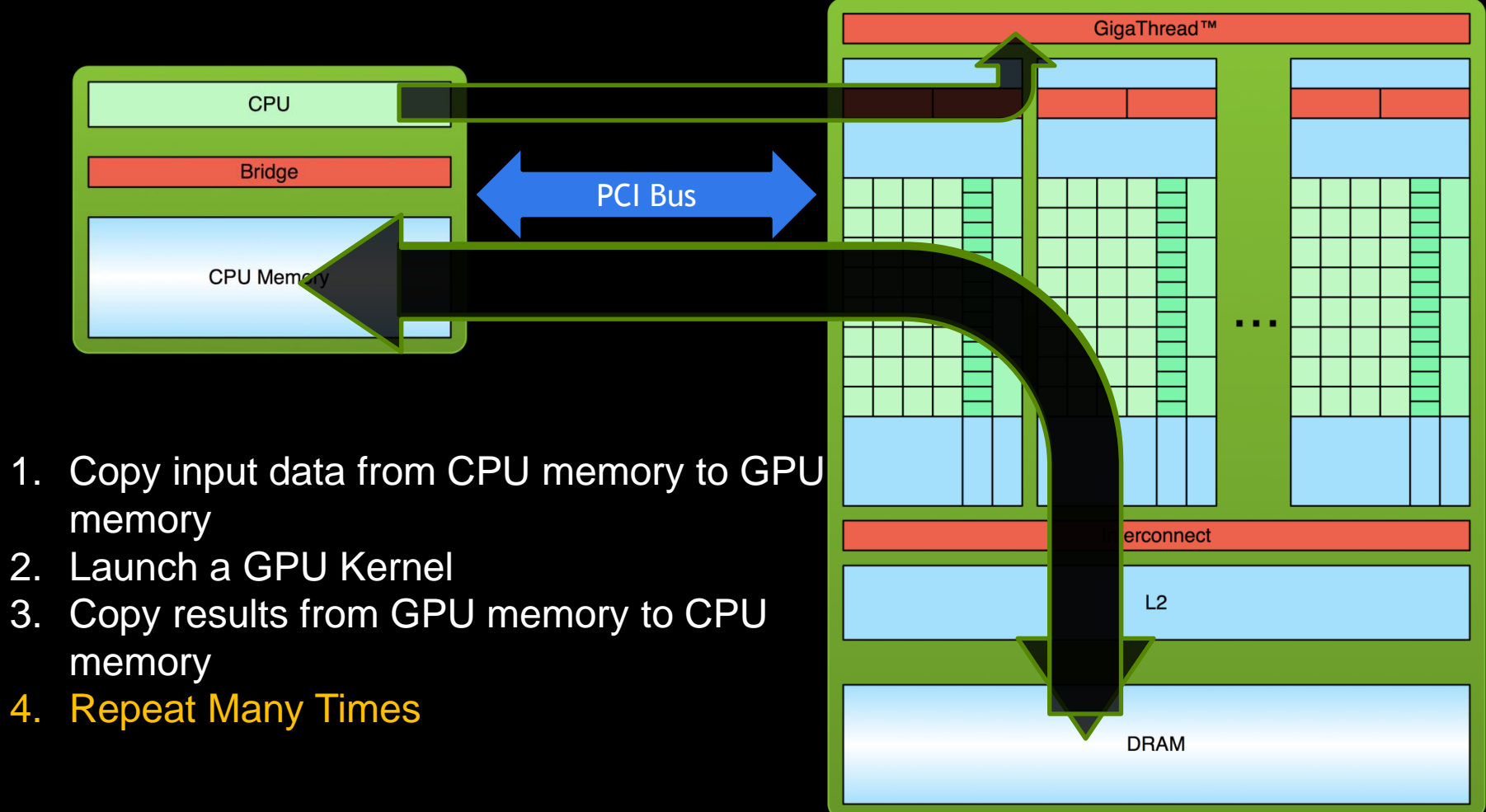

# CONCURRENCY THROUGH PIPELINING

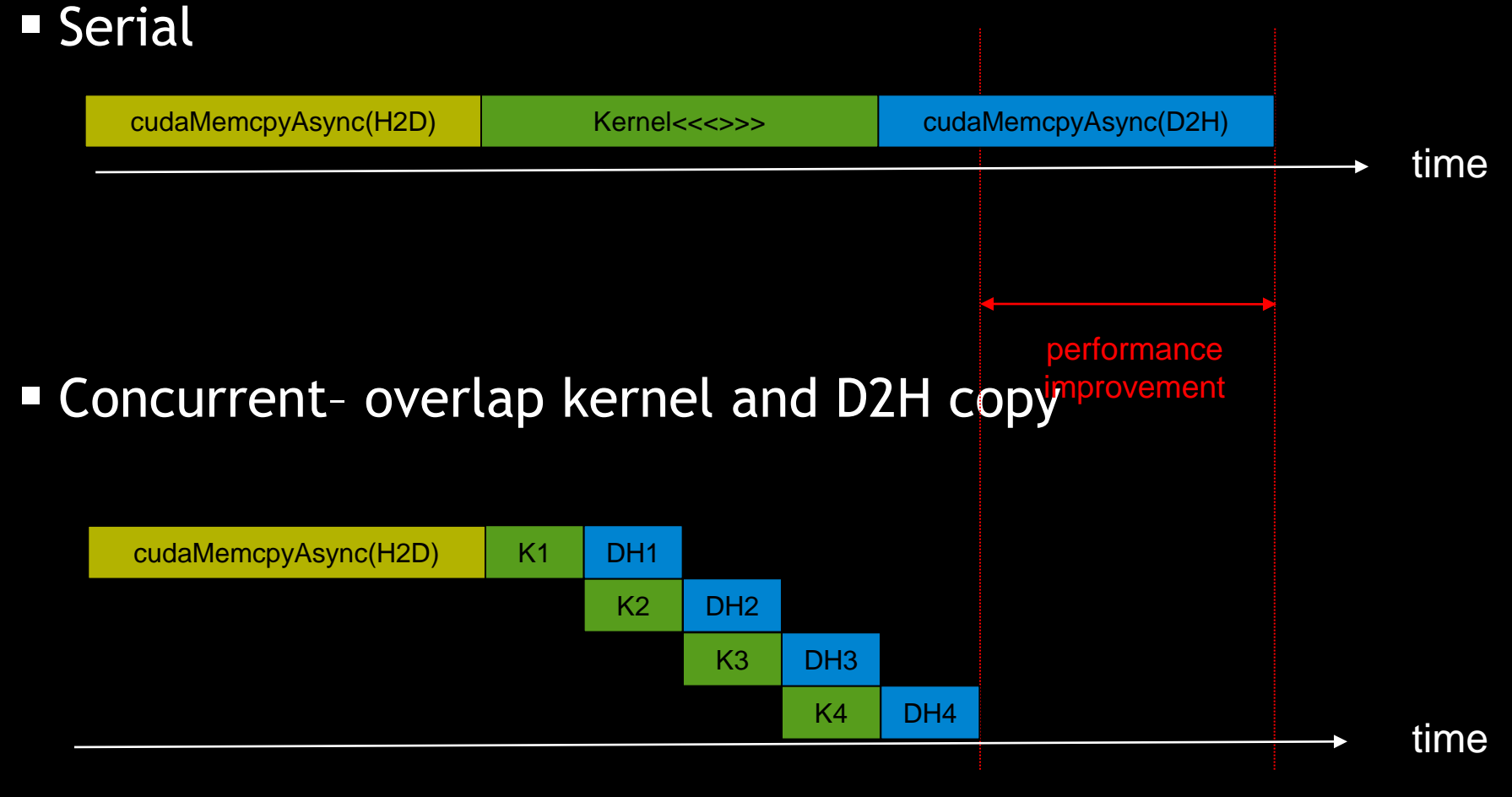

#### CONCURRENCY THROUGH PIPELINING Serial  $(1x)$  **4-way concurrency** (3x+) cudaMemcpyAsync(H2D) Kernel <<< >>> cudaMemcpyAsync(D2H) K1  $HD1$  K1 DH1

■ 2-way concurrency (up to 2x)

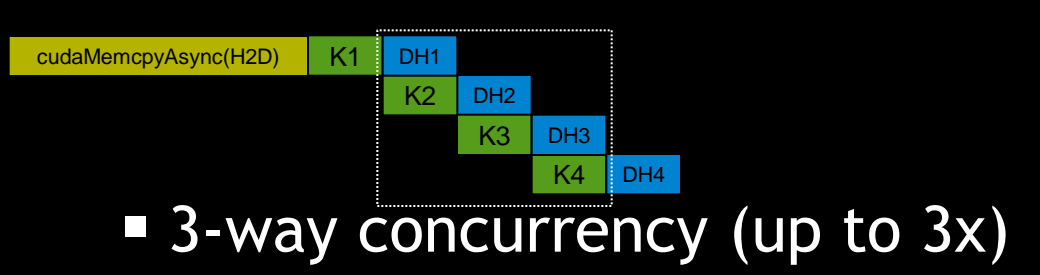

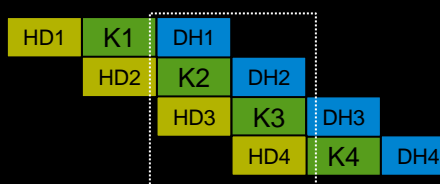

### **4+ way concurrency**

K3

D<sub>H3</sub>

DH<sub>2</sub>

HD2

K2

**K4 on CPU** HD3

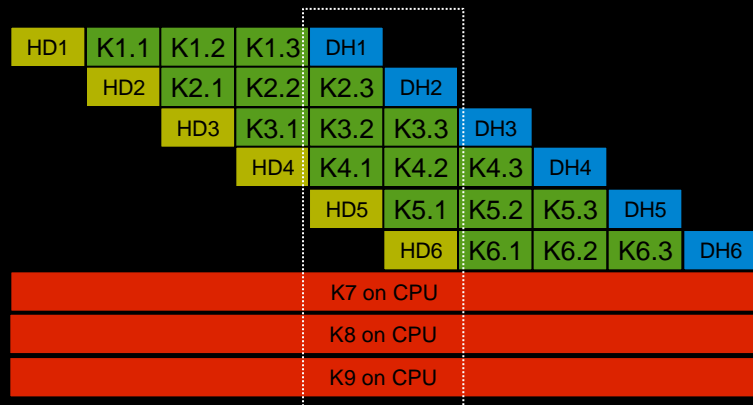

## EXAMPLE – TILED DGEMM

- CPU (dual 6 core SandyBridge E5-2667 @2.9 Ghz, MKL)
	- 222 Gflop/s
- $\blacksquare$  GPU (K20X)
	- $-$  Serial: 519 Gflop/s (2.3x)
	- $-$  2-way: 663 Gflop/s  $(3x)$
	- $-$  3-way: 990 Gflop/s (4x)
- GPU + CPU
	- $-$  4-way con.: 1180 Gflop/s (5.3x)
- Obtain maximum performance by leveraging concurrency
- **All PCI-E traffic is hidden** 
	- Effectively removes device memory size limitations!

DGEMM: m=n=16384, k=1408

#### **Nvidia Visual Profiler (nvvp)**

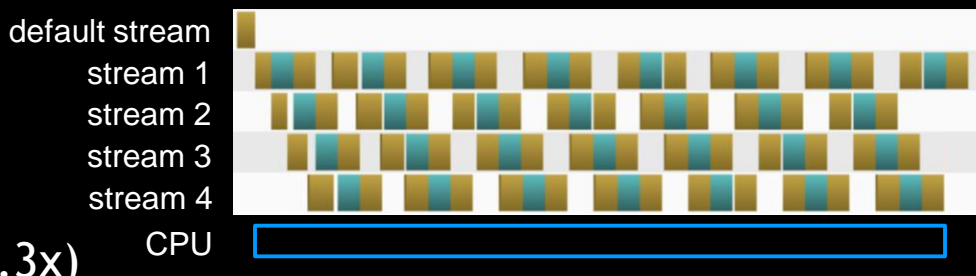

**Enabling Concurrency with MPS**

### MULTI-PROCESS SERVICE (MPS)

- **Background:** 
	- Each process has a unique context.
	- Only a single context can be active on a device at a time.
	- Multiple processes (e.g. MPI) on a single GPU could not operate concurrently
- **MPS:** Software layer that sits between the driver and your application.
	- Routes all CUDA calls through a single context
	- Multiple processes can execute concurrently

## MULTI-PROCESS SERVICE (CONT)

- **Advantages:** 
	- Oversubscribe MPI processes and concurrency occurs automatically
		- E.g. 1 MPI process per core sharing a single GPU
	- Simple and natural path to acceleration (especially if your application is MPI ready)
- Disadvantage:
	- MPS adds extra launch latency
	- Not supported on older hardware (Kepler and newer)
	- Linux Only

### **SYE** 으로  $\bigcirc$   $\mathsf{K}$ ĹΟ 二〇 **Udo**

## ENABLING CONCURRENCY WITH STREAMS

### SYNCHRONICITY IN CUDA

- **All CUDA calls are either synchronous or asynchronous w.r.t** the host
	- Synchronous: enqueue work and wait for completion
	- Asynchronous: enqueue work and return immediately
- Kernel Launches are asynchronous Automatic overlap with host

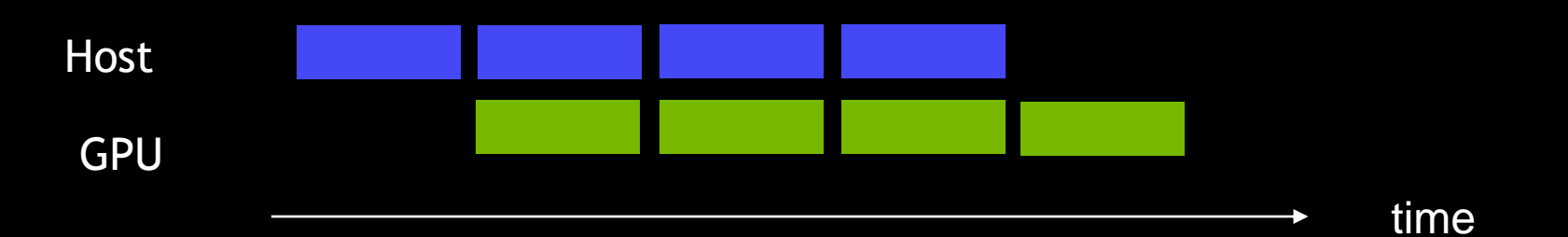

## CUDA STREAMS

- A stream is a queue of device work
	- The host places work in the queue and continues on immediately
	- Device schedules work from streams when resources are free
- CUDA operations are placed within a stream
	- e.g. Kernel launches, memory copies
- **Operations within the same stream are ordered (FIFO) and** cannot overlap
- **Operations in different streams are unordered and can** overlap

### MANAGING STREAMS

- **cudaStream\_t stream;**
	- Declares a stream handle
- **cudaStreamCreate(&stream);**
	- Allocates a stream
- **cudaStreamDestroy(stream);**
	- Deallocates a stream
	- Synchronizes host until work in stream has completed

### PLACING WORK INTO A STREAM

- **Stream is the 4<sup>th</sup> launch parameter** 
	- kernel<<< blocks , threads, smem, stream>>>();
- Stream is passed into some API calls
	- cudaMemcpyAsync( dst, src, size, dir, stream);

### DEFAULT STREAM

- Unless otherwise specified all calls are placed into a default stream
	- Often referred to as "Stream 0"
- **Stream 0 has special synchronization rules** 
	- Synchronous with all streams
		- **Operations in stream 0 cannot overlap other streams**
- **Exception: Streams with non-blocking flag set** 
	- **cudaStreamCreateWithFlags(&stream,cudaStreamNonBlocking)**
	- Use to get concurrency with libraries out of your control (e.g. MPI)

### KERNEL CONCURRENCY

- Assume foo only utilizes 50% of the GPU
- **Default stream**

**foo<<<blocks,threads>>>();** 

**foo<<<blocks,threads>>>();**

Default & user streams

**cudaStream\_t stream1; cudaStreamCreate(&stream1); foo<<<blocks,threads>>>(); foo<<<blocks,threads,0,stream1>>>(); cudaStreamDestroy(stream1);** CPU Stream 0 Stream 1

CPU

Stream 0

### KERNEL CONCURRENCY

- Assume foo only utilizes 50% of the GPU
- Default & user streams

**cudaStream\_t stream1;**

**cudaStreamCreateWithFlags(&stream1,cudaStreamNonBlocking);**

**foo<<<blocks,threads>>>();** 

**foo<<<blocks,threads,0,stream1>>>();**

**cudaStreamDestroy(stream1);**

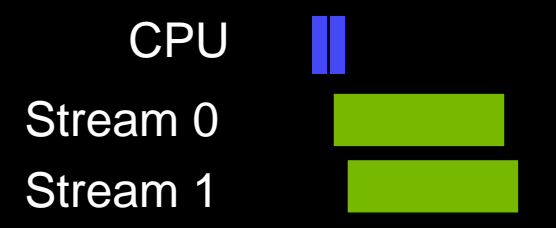

### KERNEL CONCURRENCY

 Assume foo only utilizes 50% of the GPU User streams

**cudaStream\_t stream1, stream2; cudaStreamCreate(&stream1); cudaStreamCreate(&stream2); foo<<<blocks,threads,0,stream1>>>(); foo<<<blocks,threads,0,stream2>>>(); cudaStreamDestroy(stream1);**

CPU Stream 1 Stream 2

**cudaStreamDestroy(stream2);**

### REVIEW

- The host is automatically asynchronous with kernel launches
- Use streams to control asynchronous behavior
	- Ordered within a stream (FIFO)
	- Unordered with other streams
	- Default stream is synchronous with all streams.

### **Concurrent Memory Copies**

## CONCURRENT MEMORY COPIES

**First we must review CUDA memory** 

### THREE TYPES OF MEMORY

- **Device Memory** 
	- Allocated using cudaMalloc
	- Cannot be paged
- Pageable Host Memory
	- Default allocation (e.g. malloc, calloc, new, etc)
	- Can be paged in and out by the OS
- Pinned (Page-Locked) Host Memory
	- Allocated using special allocators
	- Cannot be paged out by the OS

### ALLOCATING PINNED MEMORY

- **cudaMallocHost(...) / cudaHostAlloc(...)** 
	- Allocate/Free pinned memory on the host
	- Replaces malloc/free/new
- **cudaFreeHost(...)**
	- Frees memory allocated by cudaMallocHost or cudaHostAlloc
- **cudaHostRegister(...) / cudaHostUnregister(...)**
	- Pins/Unpins pagable memory (making it pinned memory)
	- Slow so don't do often
- Why pin memory?
	- Pagable memory is transferred using the host CPU
	- Pinned memory is transferred using the DMA engines
		- **FICE FIGUS** Frees the CPU for asynchronous execution
		- Achieves a higher percent of peak bandwidth

### CONCURRENT MEMORY COPIES

### **cudaMemcpy(...)**

- Places transfer into default stream
- Synchronous: Must complete prior to returning
- **cudaMemcpyAsync(..., &stream)**
	- Places transfer into stream and returns immediately
- To achieve concurrency
	- Transfers must be in a non-default stream
	- Must use async copies
	- **1** transfer per direction at a time
	- **Memory on the host must be pinned**

### PAGED MEMORY EXAMPLE

**int \*h\_ptr, \*d\_ptr;**

**h\_ptr=malloc(bytes); cudaMalloc(&d\_ptr,bytes);**

**cudaMemcpy(d\_ptr,h\_ptr,bytes,cudaMemcpyHostToDevice);**

**free(h\_ptr);**

**cudaFree(d\_ptr);**

### PINNED MEMORY: EXAMPLE 1

**int \*h\_ptr, \*d\_ptr;**

**cudaMallocHost(&h\_ptr,bytes);**

**cudaMalloc(&d\_ptr,bytes);**

**cudaMemcpy(d\_ptr,h\_ptr,bytes,cudaMemcpyHostToDevice);**

**cudaFreeHost(h\_ptr);**

**cudaFree(d\_ptr);**

### PINNED MEMORY: EXAMPLE 2

**int \*h\_ptr, \*d\_ptr;**

**h\_ptr=malloc(bytes); cudaHostRegister(h\_ptr,bytes,0); cudaMalloc(&d\_ptr,bytes);**

**cudaMemcpy(d\_ptr,h\_ptr,bytes,cudaMemcpyHostToDevice);**

**cudaHostUnregister(h\_ptr); free(h\_ptr); cudaFree(d\_ptr);**

### CONCURRENCY EXAMPLES

**Synchronous** 

**cudaMemcpy(...);**

**foo<<<...>>>();**

Asynchronous Same Stream

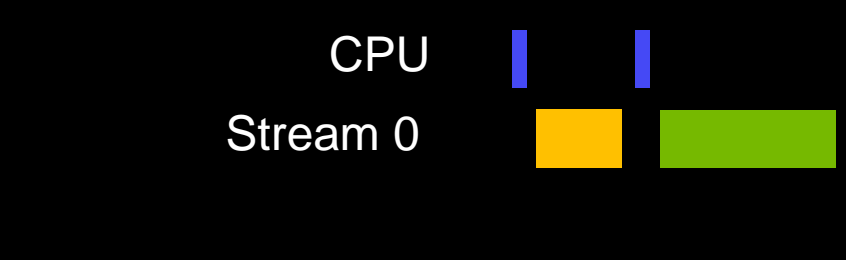

 **cudaMemcpyAsync(...,stream1); foo<<<...,stream1>>>(); CPU** Stream 1

Asynchronous Different Streams **cudaMemcpyAsync(...,stream1); foo<<<...,stream2>>>();** CPU Stream 1 Stream 2

### REVIEW

- Memory copies can execute concurrently if (and only if)
	- The memory copy is in a different non-default stream
	- The copy uses pinned memory on the host
	- The asynchronous API is called
	- There isn't another memory copy occurring in the same direction at the same time.

**Synchronization**

### SYNCHRONIZATION APIS

- Synchronize everything
	- —cudaDeviceSynchronize()
		- Blocks host until all issued CUDA calls are complete

### Synchronize host w.r.t. a specific stream

- —cudaStreamSynchronize ( stream)
	- Blocks host until all issued CUDA calls in stream are complete
- Synchronize host or devices using events

#### **More Synchronization**

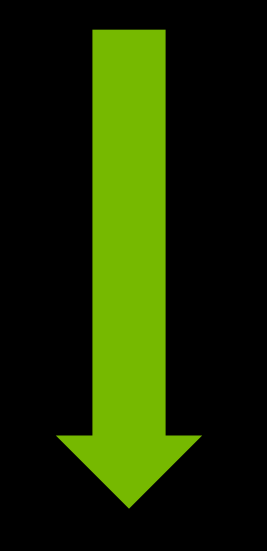

**Less Synchronization**

## CUDA EVENTS

- **Provide a mechanism to signal when operations have occurred** in a stream
	- Useful for profiling and synchronization
- **Exents have a boolean state:** 
	- Occurred
	- Not Occurred
	- Important: Default state = occurred

### MANAGING EVENTS

- **cudaEventCreate(&event)**
	- Creates an event
- **cudaEventDestroy(&event)** 
	- Destroys an event
- **cudaEventCreateWithFlags(&ev, cudaEventDisableTiming)**
	- Disables timing to increase performance and avoid synchronization issues
- **cudaEventRecord(&event, stream)**
	- Set the event state to not occurred
	- Enqueue the event into a stream
	- Event state is set to occurred when it reaches the front of the stream

## SYNCHRONIZATION USING EVENTS

- Synchronize using events
	- cudaEventQuery ( event )
		- Returns CUDA\_SUCCESS if an event has occurred
	- cudaEventSynchronize ( event )
		- **Blocks host until stream completes all outstanding calls**
	- cudaStreamWaitEvent ( stream, event )
		- Blocks stream until event occurs
		- Only blocks launches after this call
		- Does not block the host!
- Common multi-threading mistake:
	- —Calling cudaEventSynchronize before cudaEventRecord

### CUDA\_LAUNCH\_BLOCKING

- **Environment variable which forces sychronization** 
	- export CUDA\_LAUNCH\_BLOCKING=1
	- All CUDA operations are synchronous w.r.t the host
- **Useful for debugging race conditions** 
	- If it runs successfully with CUDA\_LAUNCH\_BLOCKING set but doesn't without you have a race condition.

### REVIEW

- **Synchronization with the host can be accomplished via** 
	- cudaDeviceSynchronize()
	- cudaStreamSynchronize(stream)
	- cudaEventSynchronize(event)
- **Synchronization between streams can be accomplished with** 
	- cudaStreamWaitEvent(stream,event)
- Use CUDA\_LAUNCH\_BLOCKING to identify race conditions

## **Streaming Performance**

## PROFILING TOOLS

- Windows
	- Nsight Visual Studio Edition
	- NVIDIA Visual Profiler
- **ELinux, Mac** 
	- Nsight Eclipse Edition
	- NVIDIA Visual Profiler
	- nvprof

## NVVP PROFILER TIMELINE

- **Host API Calls**
- **Multi-threaded**
- **Multi-GPU**
- **Multi-process**
- **Kernels**
- **Memory copies**
- **Streams**

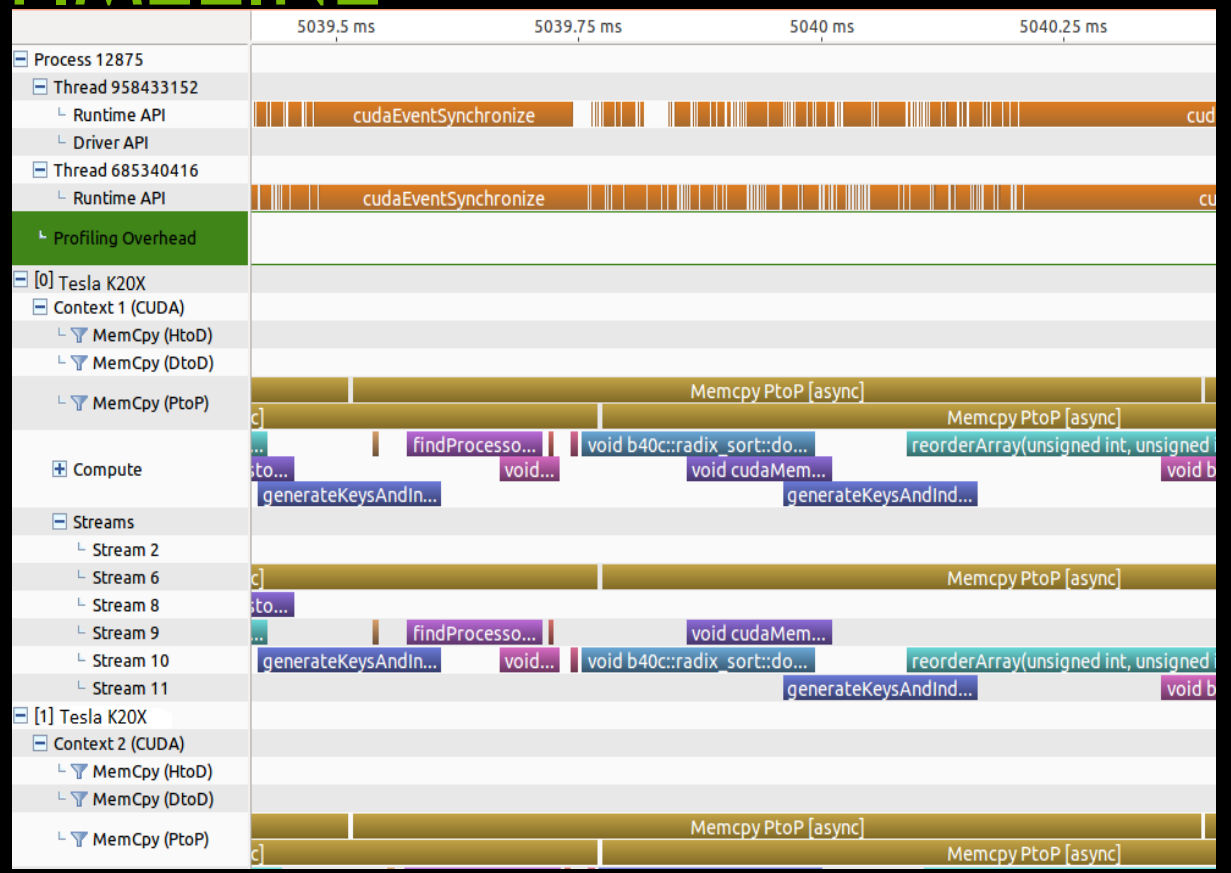

### OPTIMAL TIMELINE

**Less than 10 us idle time between successive operations**

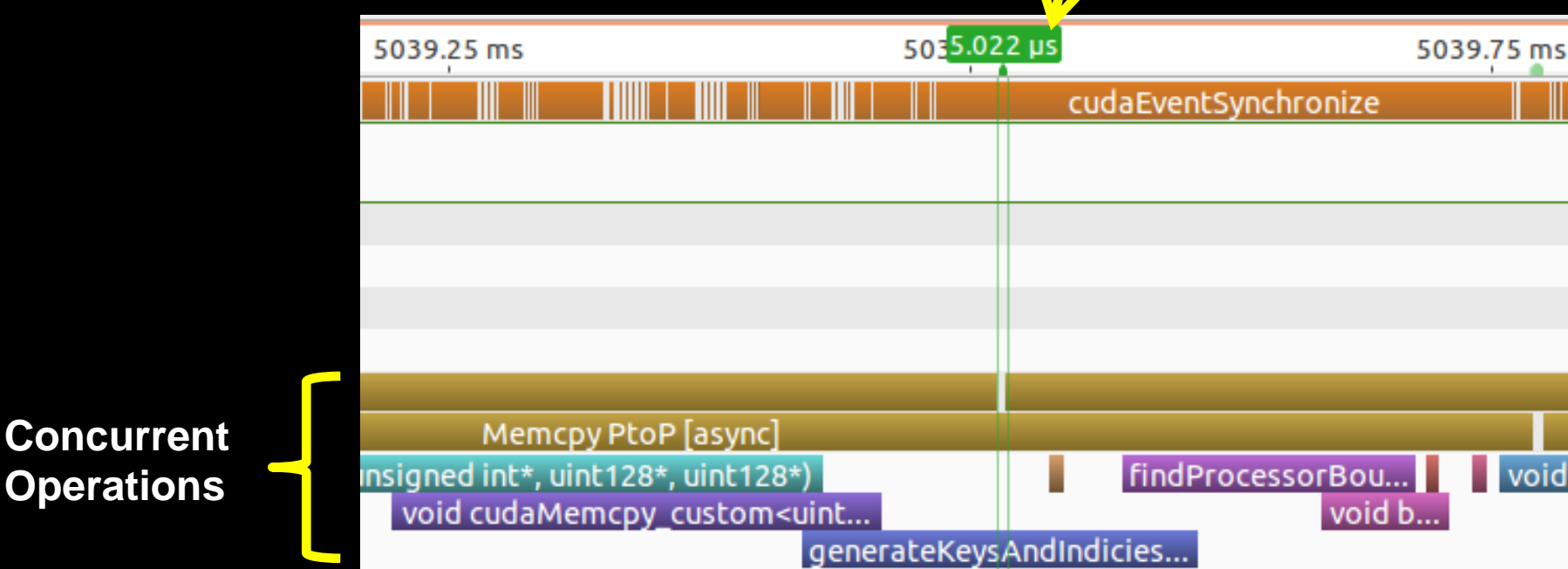

### OPTIMAL TIMELINE

Host is running ahead of

the device >30 us

5039 ms 5039.5 ms 5040 ms 5040.5 ms Memcpy PtoP [async]

## COMMON STREAMING PROBLEMS

### COMMON STREAMING PROBLEMS

- The following is an attempt to demonstrate the most common streaming issues I've seen in customers applications
- **They are loosely ordered according to how common they are**

### CASE STUDY 1-A

for(int i=0;i<repeat;i++) **{ kernel<<<1,1,0,stream1>>>();** kernel<<<1,1>>>();

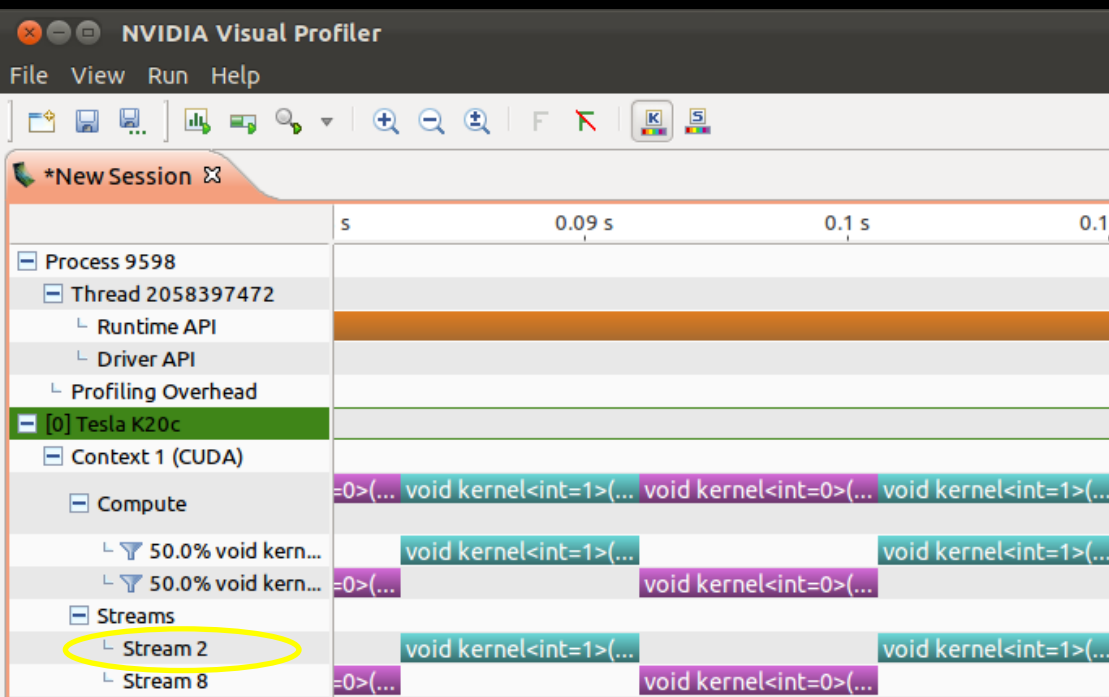

#### **Problem:**

**}**

 **One kernel is in the default stream**

Stream 2 is the default stream

**}**

### CASE STUDY 1-A

**for(int i=0;i<repeat;i++) { kernel<<<1,1,0,stream1>>>(); kernel<<<1,1,0,stream2>>>();**

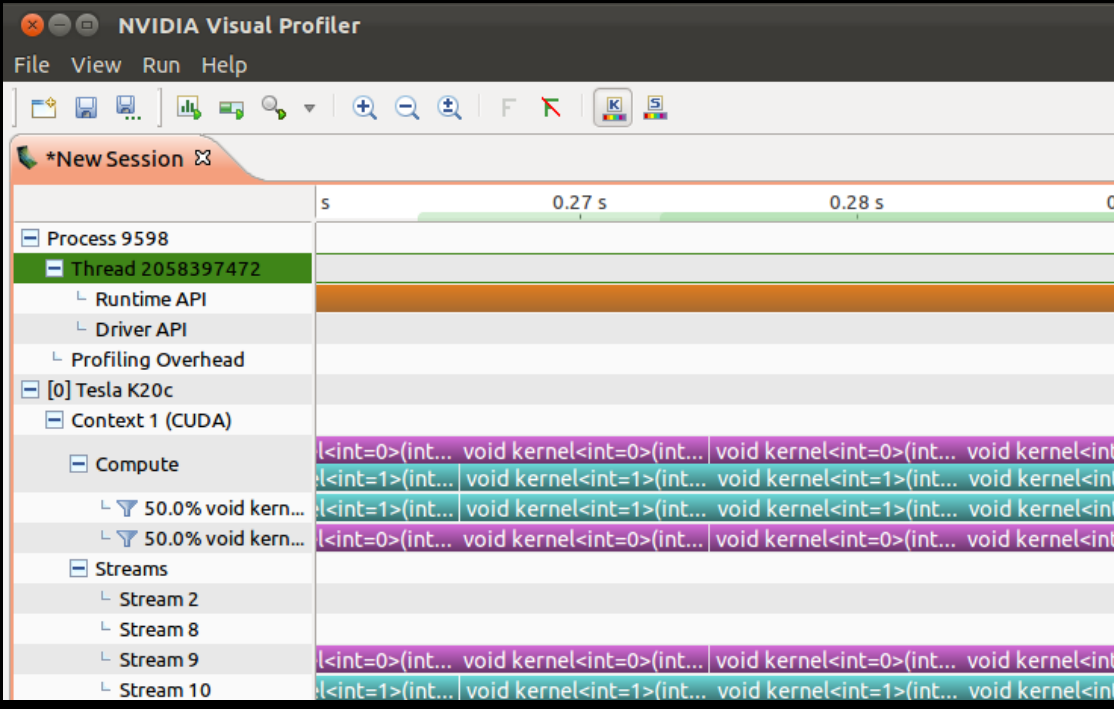

#### **Solution: Place each kernel in its own stream**

**}**

### CASE STUDY 1-B

 $for(int i=0; i < repcat; i++)$  {  **kernel<<<1,1,0,stream1>>>(); cudaEventRecord(event1); kernel<<<1,1,0,stream2>>>(); cudaEventRecord(event2);**

 **cudaEventSynchronize(event1); cudaEventSynchronize(event2);**

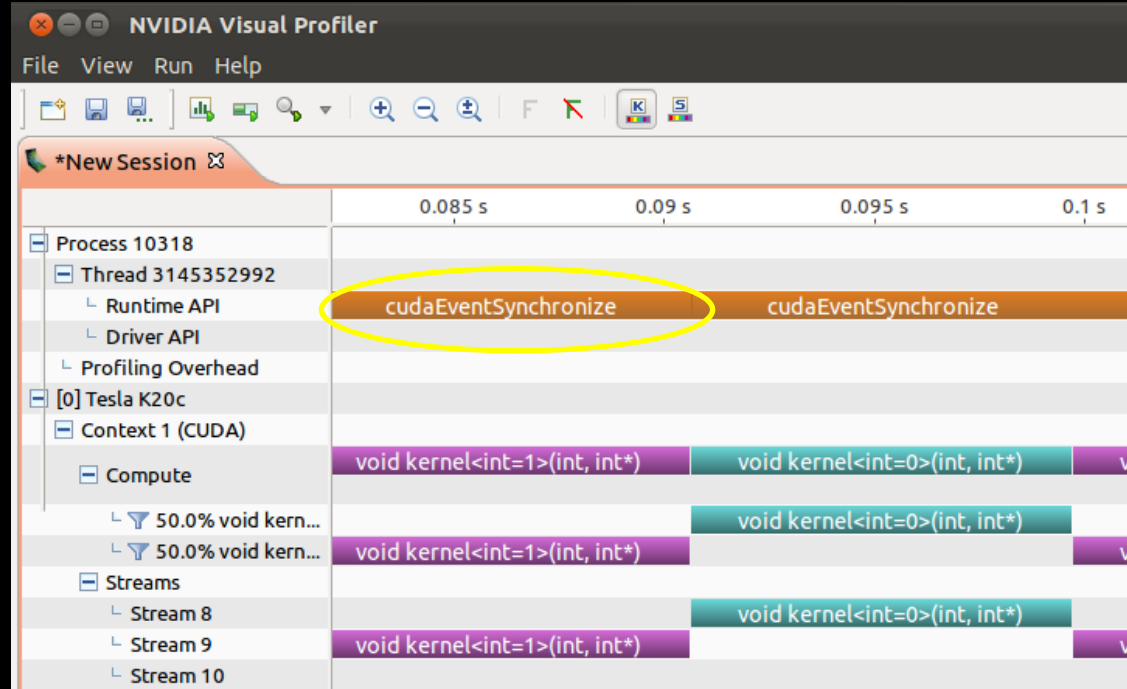

**Are events causing the problem?**

### CASE STUDY 1-B

 $for(int i=0; i < rep \\text{}(i++)$  **kernel<<<1,1,0,stream1>>>(); cudaEventRecord(event1); kernel<<<1,1,0,stream2>>>(); cudaEventRecord(event2);**

 **cudaEventSynchronize(event1); cudaEventSynchronize(event2);**

**8** O NVIDIA Visual Profiler File View Run Help  $\left| \frac{K}{n} \right|$  5 **W 9.** 戶衛 **L** \*New Session &  $0.1<sub>s</sub>$  $0.125s$ Process 9835  $\Box$  Thread 3687225120 └ Runtime API └ Driver API <sup>1</sup> Profiling Overhead  $\Box$  [0] Tesla K20c Context 1 (CUDA) . void kern... void kern... void kern... void kern... void kern... vo  $\Box$  Compute  $\overline{1}$  T 50.0% void kern... void kern... void kern... void kern...  $\Box$  50.0% void kern... void kern... void kern... **VC**  $\equiv$  Streams void kern... void kern...  $\mathsf{L}$  Stream 8  $\mathsf{v}$  $\mathsf{L}$  Stream 9 void kern... void kern... void kern...

#### **Problem:**

**}**

 **cudaEventRecord by without a stream goes into the default stream**

### CASE STUDY 1-B

 $for(int i=0; i < repeat; i++)$  {  **kernel<<<1,1,0,stream1>>>(); cudaEventRecord(event1,stream1); kernel<<<1,1,0,stream2>>>(); cudaEventRecord(event2,stream2);**

 **cudaEventSynchronize(event1); cudaEventSynchronize(event2);**

**Solution:**

**}**

 **Record events into non-default streams**

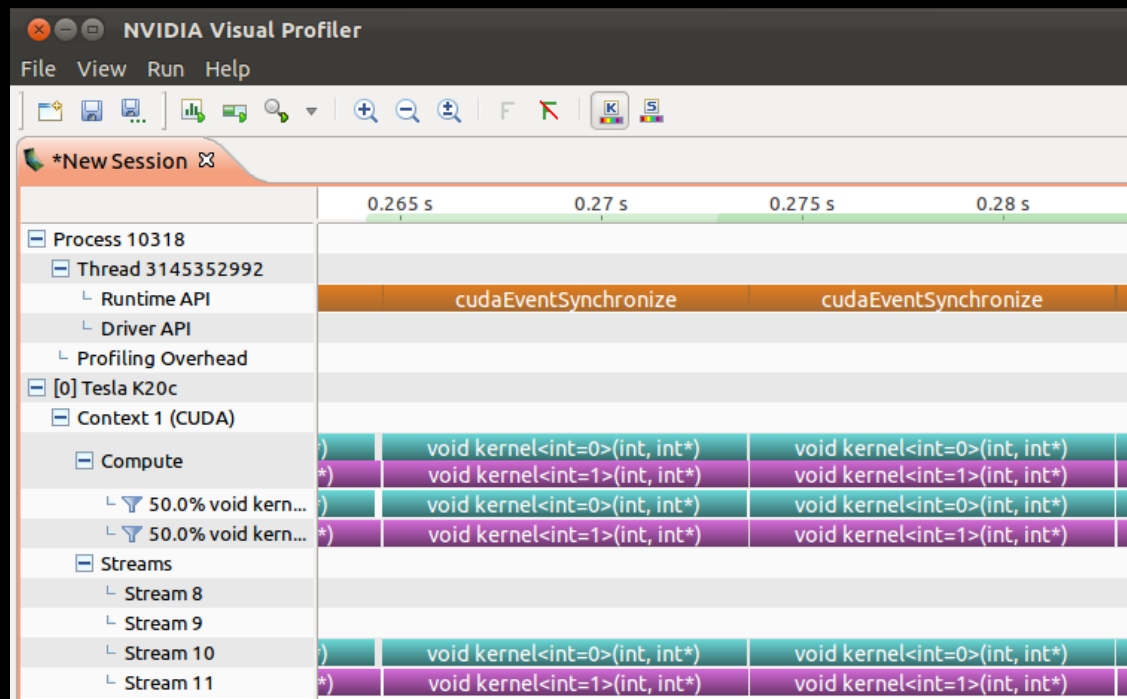

## PROBLEM 1: USING THE DEFAULT STREAM

### **Symptoms**

— One stream will not overlap other streams

- $\blacksquare$  In Cuda 5.0 stream 2 = default stream
- Search for cudaEventRecord(event) , cudaMemcpyAsync(), etc.
	- If stream is not specified it is placed into the default stream
- Search for kernel launches in the default stream
	- $\sim$  <<<a,b>>>

### **Solutions**

- Move work into a non-default stream
- cudaEventRecord(event,stream), cudaMemcpyAsync(…,stream)
- Alternative: Allocate other streams as non-blocking streams

### CASE STUDY 2-A

**for(int i=0;i<repeat;i++) { cudaMemcpy(d\_ptr,h\_ptr,bytes, cudaMemcpyHostToDevice); kernel<<<1,1,0,stream2>>>(); cudaDeviceSynchronize(); }**

**Problem: Memory copy is synchronous** 

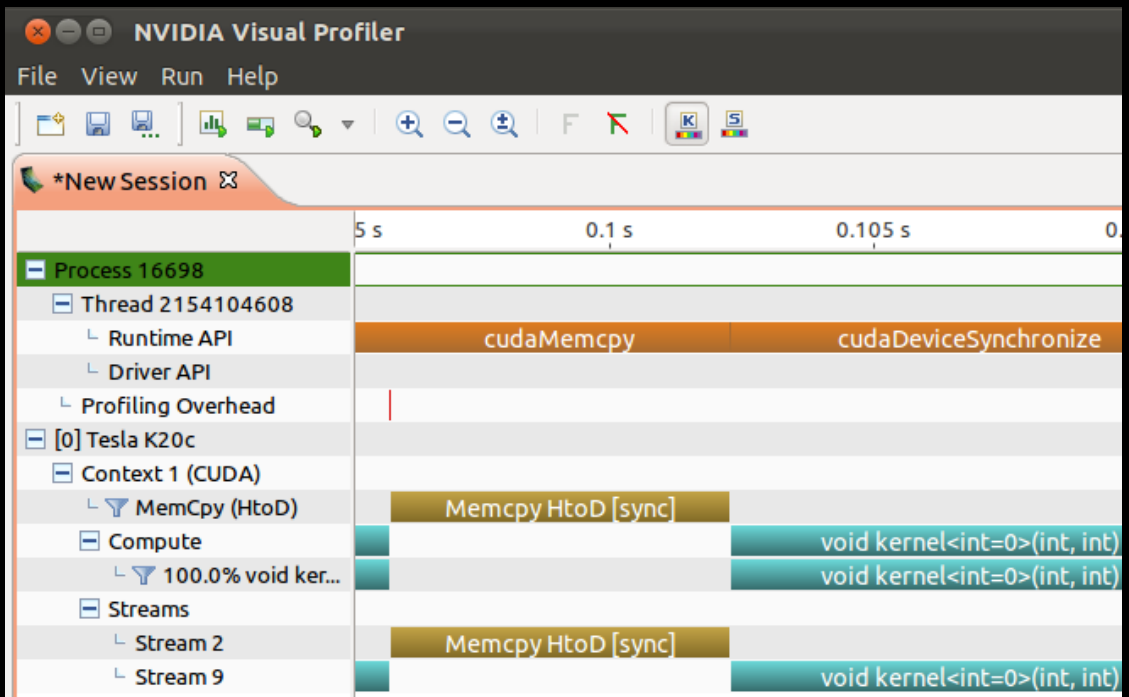

### CASE STUDY 2-A

**for(int i=0;i<repeat;i++) { cudaMemcpyAsync(d\_ptr,h\_ptr,bytes, cudaMemcpyHostToDevice, stream1); kernel<<<1,1,0,stream2>>>(); cudaDeviceSynchronize(); }**

**Solution: Use asynchronous API**

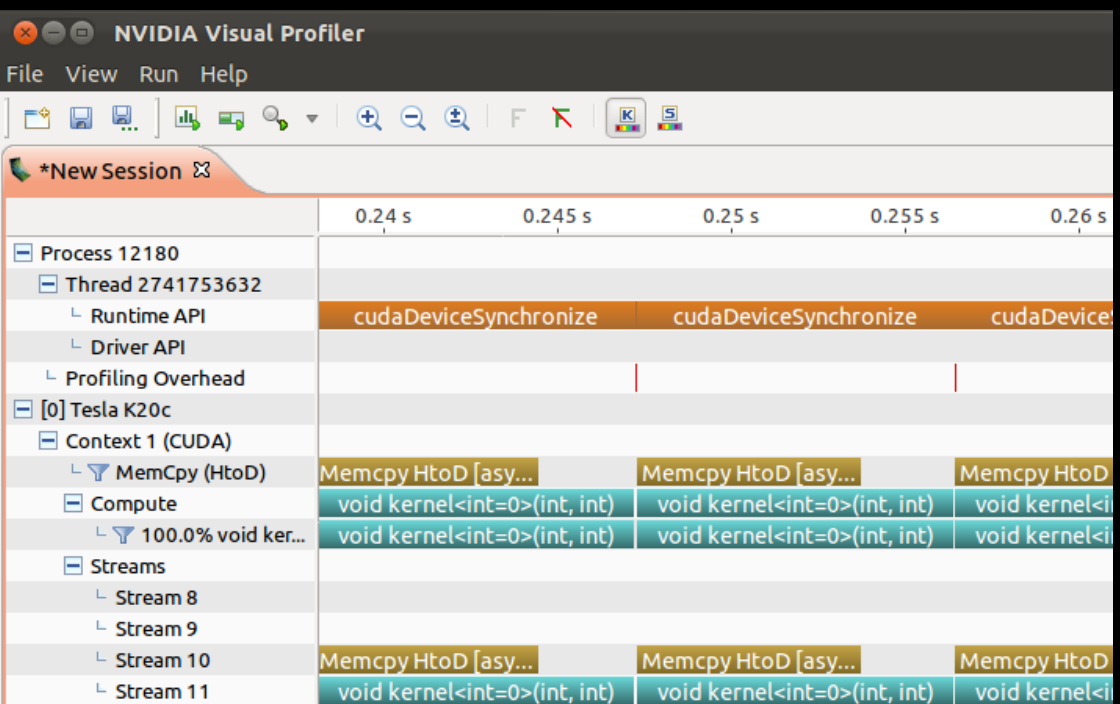

### CASE STUDY 2-B

**for(int i=0;i<repeat;i++) { cudaMemcpyAsync(d\_ptr,h\_ptr,bytes, cudaMemcpyHostToDevice, stream1); kernel<<<1,1,0,stream2>>>(); cudaDeviceSynchronize(); }**

#### **Problem: ??**

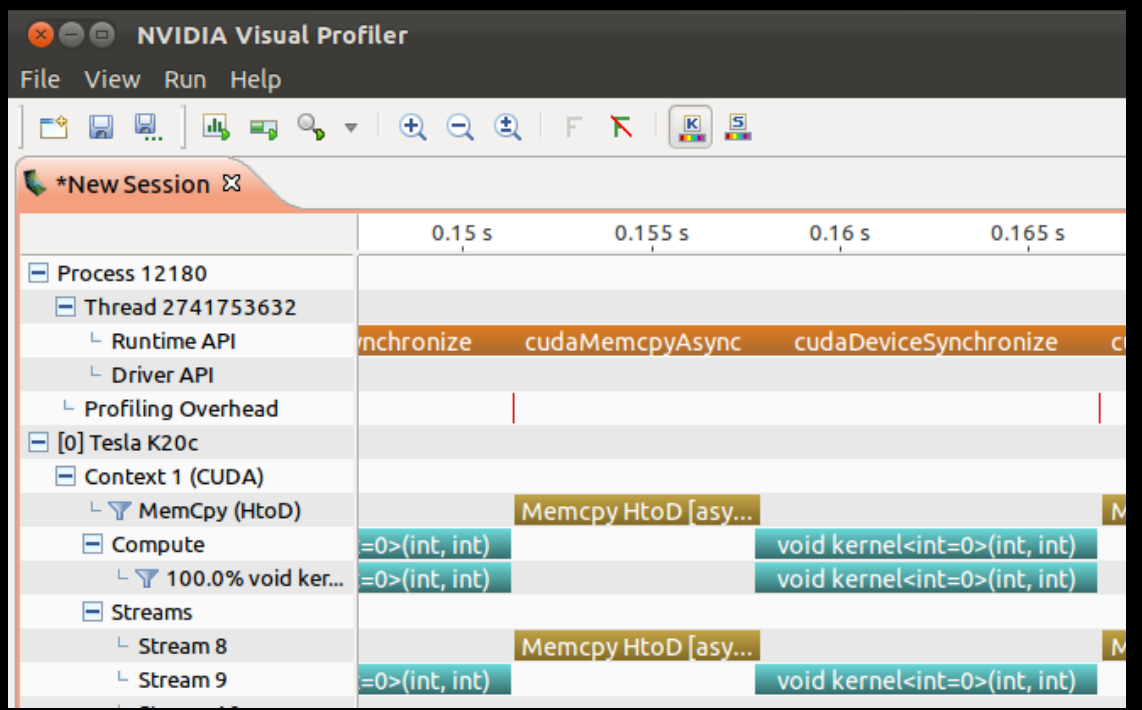

**}**

### CASE STUDY 2-B

**for(int i=0;i<repeat;i++) { cudaMemcpyAsync(d\_ptr,h\_ptr,bytes, cudaMemcpyHostToDevice, stream1); kernel<<<1,1,0,stream2>>>(); cudaDeviceSynchronize();**

> $=$  $\Box$  $=$  $\Box$ 国 Properties 23  $0.105s$  $0.1<sub>s</sub>$  $0.11 s$ **Memcpy HtoD [async] Start** 104.602 ms End 111.157 ms cudaMemcpyAsync Duration  $6.555$  ms 38.147 MB Size Throughput 5.68 GB/s ▼ Memory Type Memcpy HtoD [asy... Pageable Source **Destination Device** Memcpy HtoD [asy...

Host doesn't get ahead Cuda 5.5 reports "Pageable" type

### CASE STUDY 2-B

```
cudaHostRegister(h_ptr,bytes,0);
for(int i=0;i<repeat;i++) {
   kernel<<<1,1,0,stream2>>>();
   cudaDeviceSynchronize();
}
```
**cudaHostUnregister(h\_ptr);**

#### **Solution:**

 **Pin host memory using cudaHostRegister or cudaMallocHost**

#### **cudaMemcpyAsync(d\_ptr,h\_ptr,bytes, cudaMemcpyHostToDevice, stream1);**

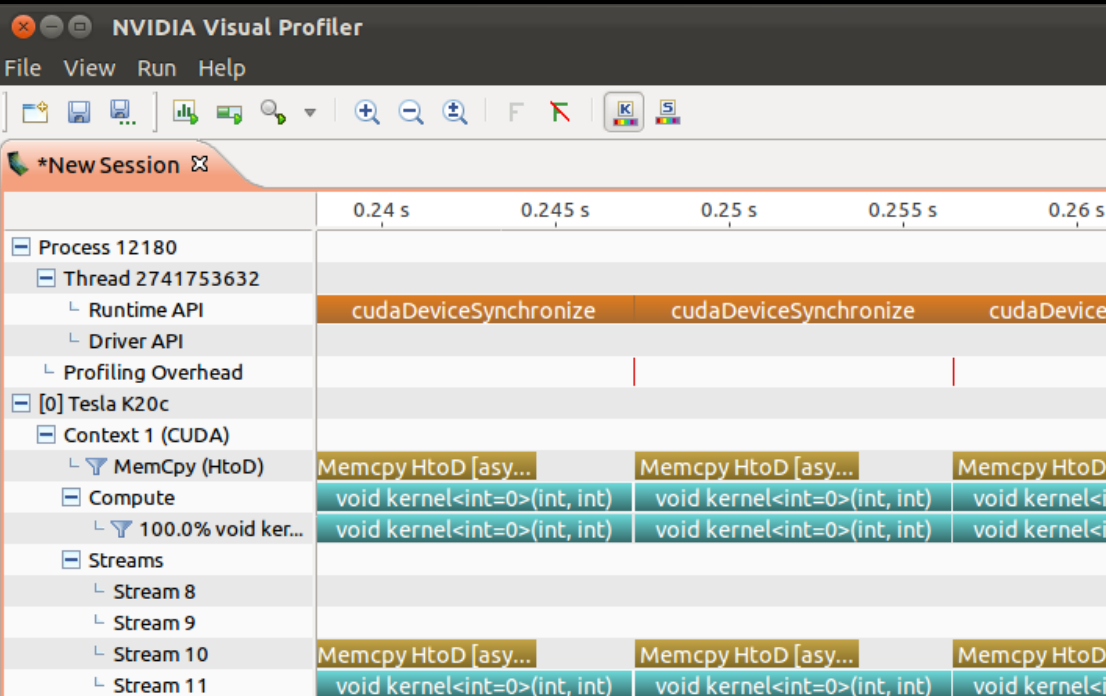

### PROBLEM 2: MEMORY TRANSFERS ISSUES

- **Symptoms** 
	- Memory copies do not overlap
	- Host spends excessive time in memory copy API
	- Cuda reports "Pageable" memory (Cuda 5.5+)
- Solutions
	- Use asynchronous memory copies
	- Use pinned memory for host memory
		- cudaMallocHost or cudaHostRegister

### CASE STUDY 3

```
void launchwork(cudaStream_t stream) {
   int *mem;
   cudaMalloc(&mem,bytes);
```
 **kernel<<<1,1,0,stream>>>(mem); cudaFree(mem);**

```
 for(int i=0;i<repeat;i++) {
     launchwork(stream1);
     launchwork(stream2);
 }
```
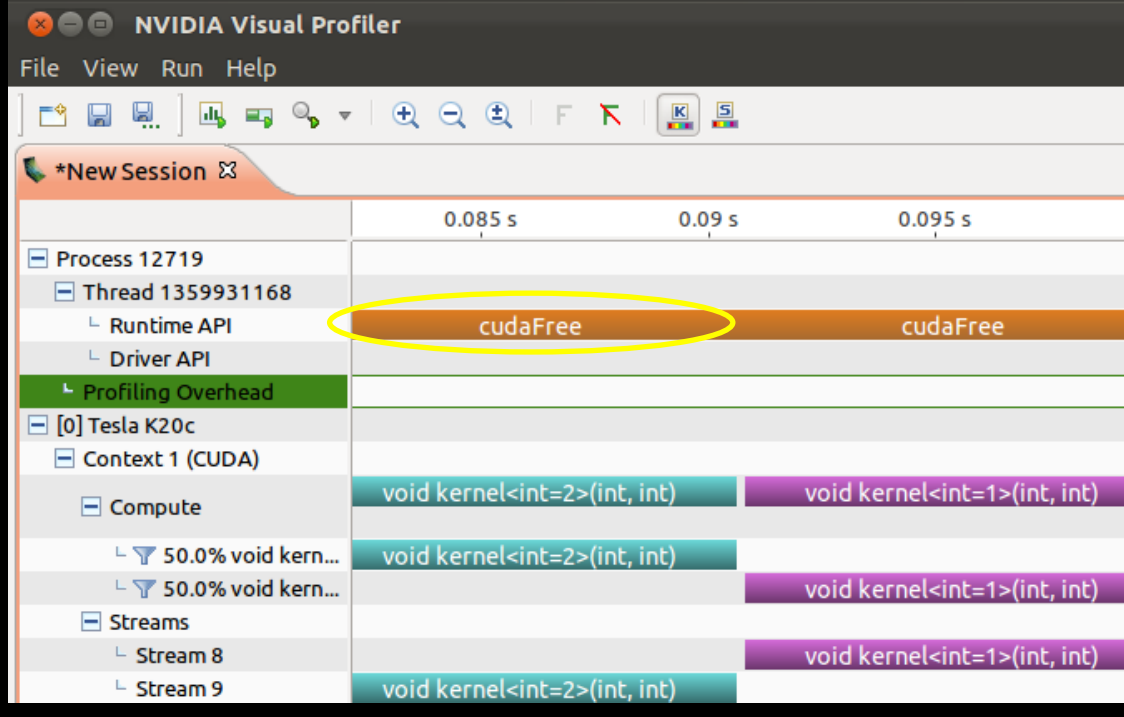

Host blocked in allocation/free

#### **Problem:**

**}**

 **Allocation & deallocation synchronize the device**

### CASE STUDY 3

```
void launchwork(cudaStream_t stream, int *mem) {
   kernel<<<1,1,0,stream>>>(mem);
```

```
for(int i=0;i<repeat;i++) {
   launchwork<1>(stream1,mem1);
   launchwork<2>(stream2,mem2);
```
**8 CO NVIDIA Visual Profiler** File View Run Help **MEE ESVIQQQIF KIRE L** \*New Session &  $0.27s$  $0.275s$  $0.28s$  $0.285s$  $P$ rocess 12719 □ Thread 1359931168  $\vdash$  Runtime API  $\vdash$  Driver API <sup>1</sup> Profiling Overhead  $\Box$  [0] Tesla K20c Context 1 (CUDA) void kernel<int=1>(int, int) void kernel<int=1>(int, int) (int  $\Box$  Compute void kernel<int=2>(int, int)  $\overline{\text{int}}$ void kernel<int=2>(int, int)  $\overline{ }$  50.0% void kern... void kernel<int=2>(int, int) void kernel<int=2>(int, int) (int)  $\overline{\phantom{a}}$  50.0% void kern.. int) void kernel<int=1>(int, int) void kernel<int=1>(int, int)  $\Box$  Streams  $\mathsf{L}$  Stream 8  $\mathsf{L}$  Stream 9 void kernel<int=1>(int, int)  $\mathsf{L}$  Stream 10 lint). void kernel<int=1>(int, int) void kernel<int=2>(int. int) void kernel<int=2>(int. int)  $\overline{\phantom{a}}$  Stream 11  $int$ 

#### **Solution:**

**}**

**...**

 **}**

 **Reuse cuda memory and objects including streams and events**

## PROBLEM 3: IMPLICIT SYNCHRONIZATION

- **Symptoms** 
	- Host does not get ahead
	- Host shows excessive time in certain API calls
		- cudaMalloc, cudaFree, cudaEventCreate, cudaEventDestroy, cudaStreamCreate, cudaStreamCreate, cudaHostRegister, cudaHostUnregister, cudaFuncSetCacheConfig
- **Solution:** 
	- Reuse memory and data structures

### CASE STUDY 4

**for(int i=0;i<repeat;i++)**

**{**

**}**

```
 hostwork();
 kernel<<<1,1,0,stream1>>>();
 hostwork();
 kernel<<<1,1,0,stream2>>>();
```
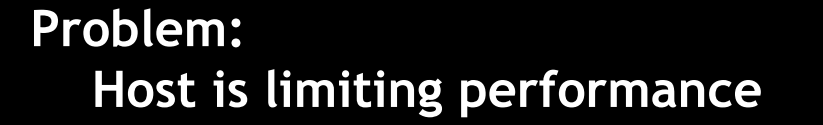

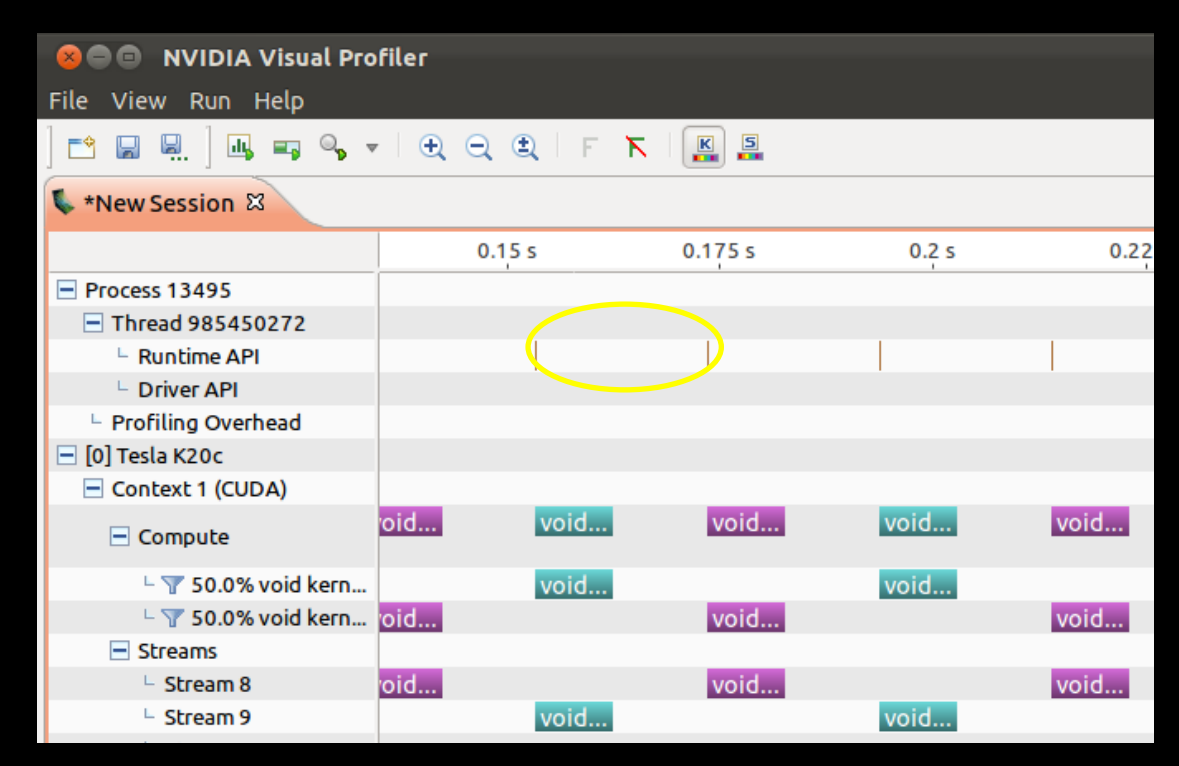

#### Host is outside of API calls

### PROBLEM 4: LIMITED BY HOST

- Symptoms
	- Host is outside of cuda APIs
	- Large gaps in timeline where the host and device are empty
- **Solution** 
	- Move more work to the GPU
	- Multi-thread host code

**}**

### CASE STUDY 5

for(int i=0;i<repeat;i++) **{**

```
 kernel<<<1,1,0,stream1>>>();
 kernel<<<1,1,0,stream2>>>();
```
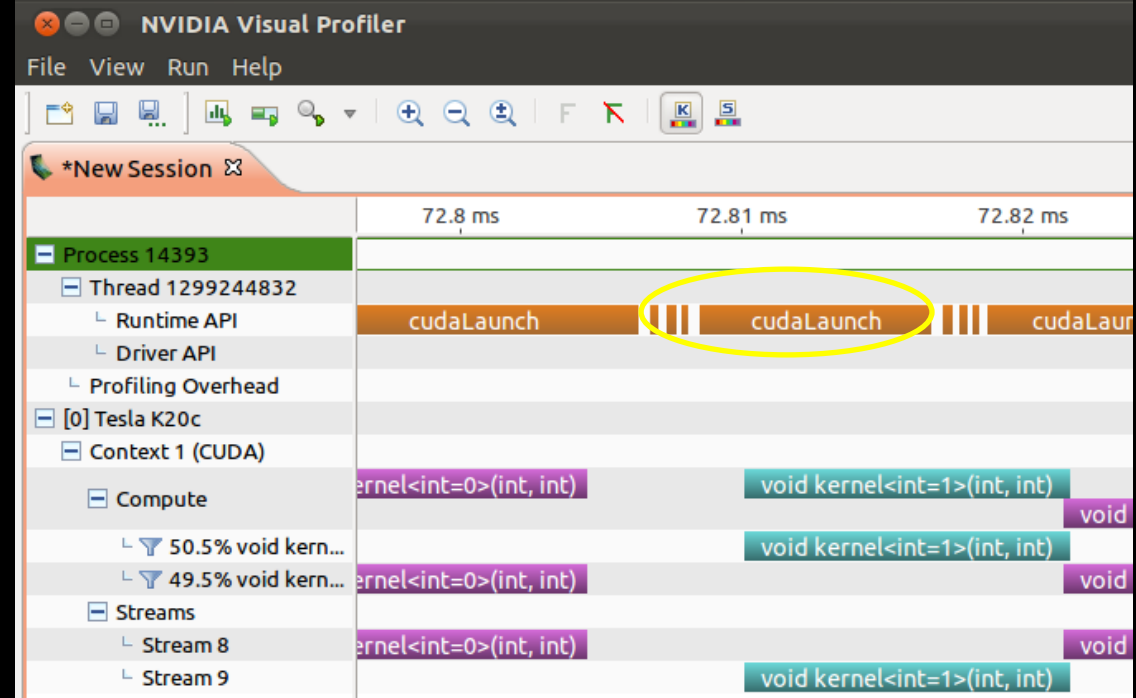

Host is in cudaLaunch or other APIs

**}**

### CASE STUDY 5

```
for(int i=0;i<repeat;i++)
{
   kernel<<<1,1,0,stream1>>>();
```

```
 kernel<<<1,1,0,stream2>>>();
```
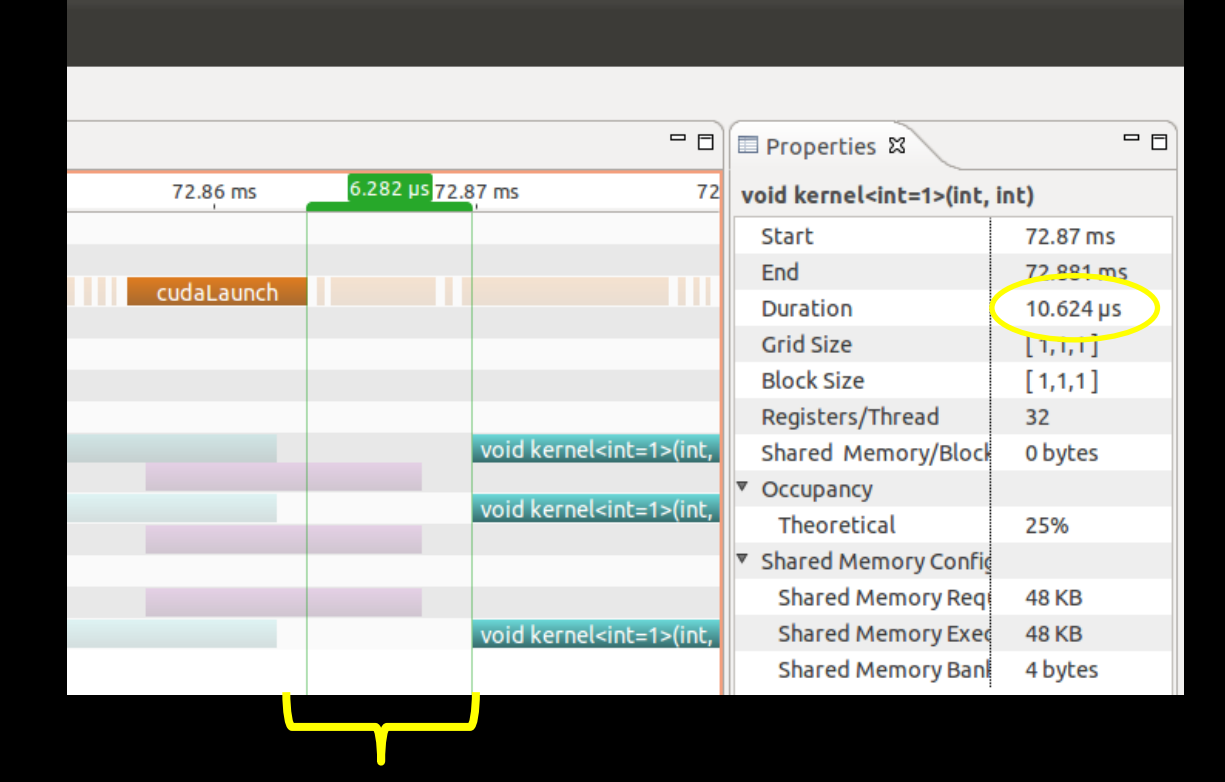

**Problem: Not enough work to cover launch overhead**

Host is not far ahead Kernel runtime is short (<30us)

### PROBLEM 5: LIMITED BY LAUNCH **OVERHEAD**

- **Symptoms** 
	- Host does not get ahead
	- Kernels are short <30 us
	- Time between successive kernels is >10 us
- **Solutions** 
	- Make longer running kernels
		- **Fuse nearby kernels together**
		- **Batch work within a single kernel**
		- **Solve larger problems**

### PROBLEM 6: EXCESSIVE SYNCHRONIZATION

- **Symptoms** 
	- Host does not get ahead
	- Large gaps of idle time in timeline
	- Host shows synchronization API calls
- **Solutions** 
	- Use events to limit the amount of synchronization
	- Use cudaStreamWaitEvent to prevent host synchronization
	- Use cudaEventSynchronize

## PROBLEM 7: PROFILER OVERHEAD

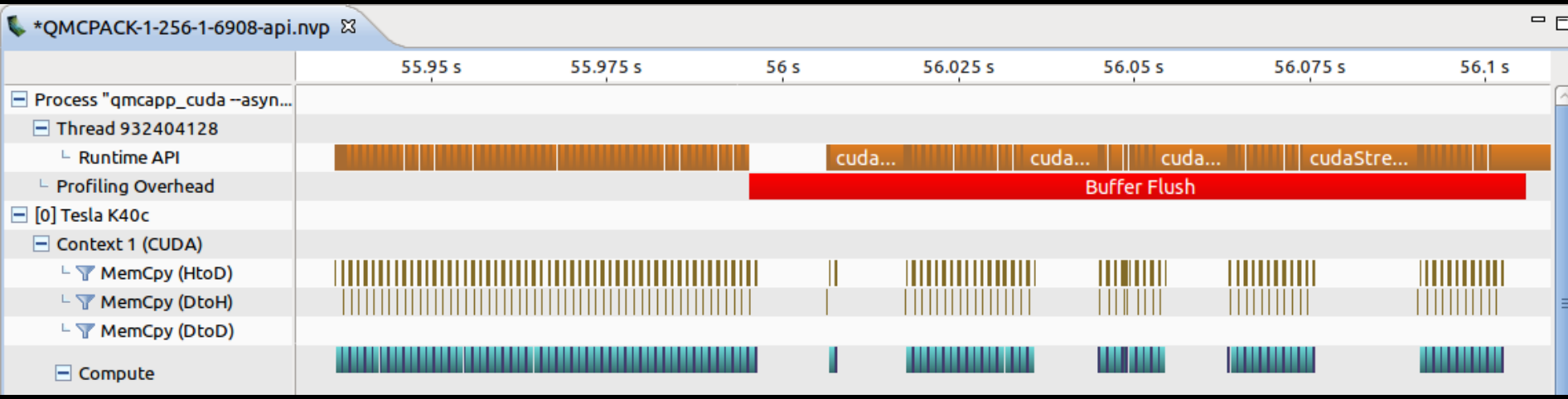

- **Symptoms:** Large gaps in timeline, Timeline shows profiler overhead
- **Real code likely does not have the same problem**
- Solution: Avoid cudaDeviceSynchronize() & cudaStreamSynchronize() **cudaEventRecord(event,stream);**

**cudaEventSynchronize(event);**

Stream 3

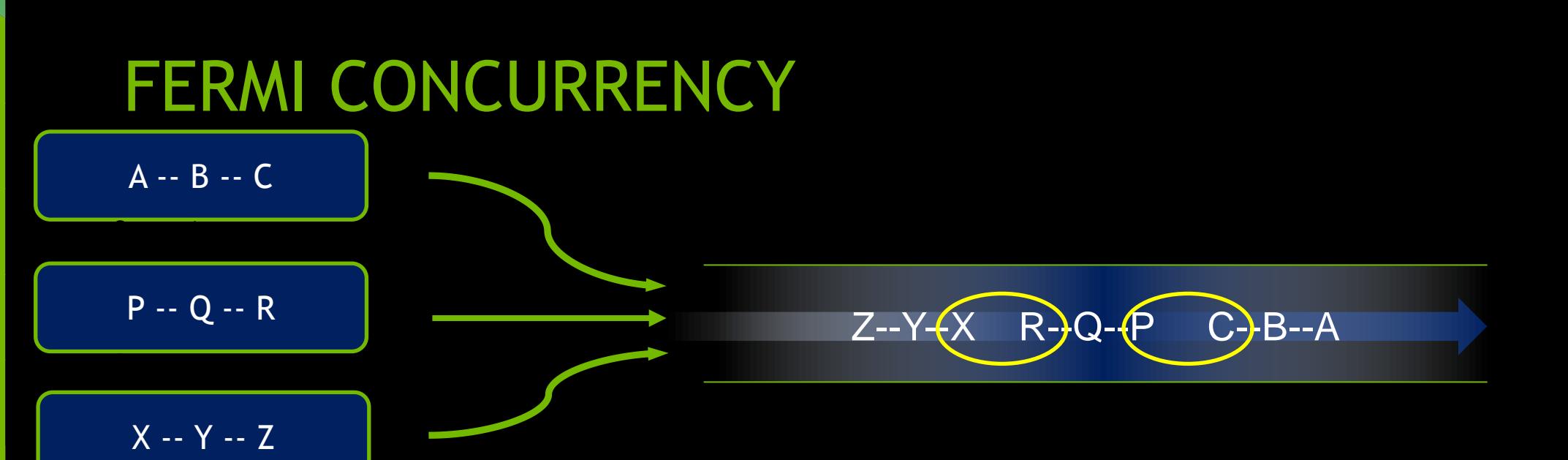

### Fermi allows 16-way concurrency

- But CUDA streams multiplex into a single queue
- Issue order matters for concurrency
- For more info see the streams webinar
	- <https://developer.nvidia.com/gpu-computing-webinars>

### KEPLER IMPROVED CONCURRENCY

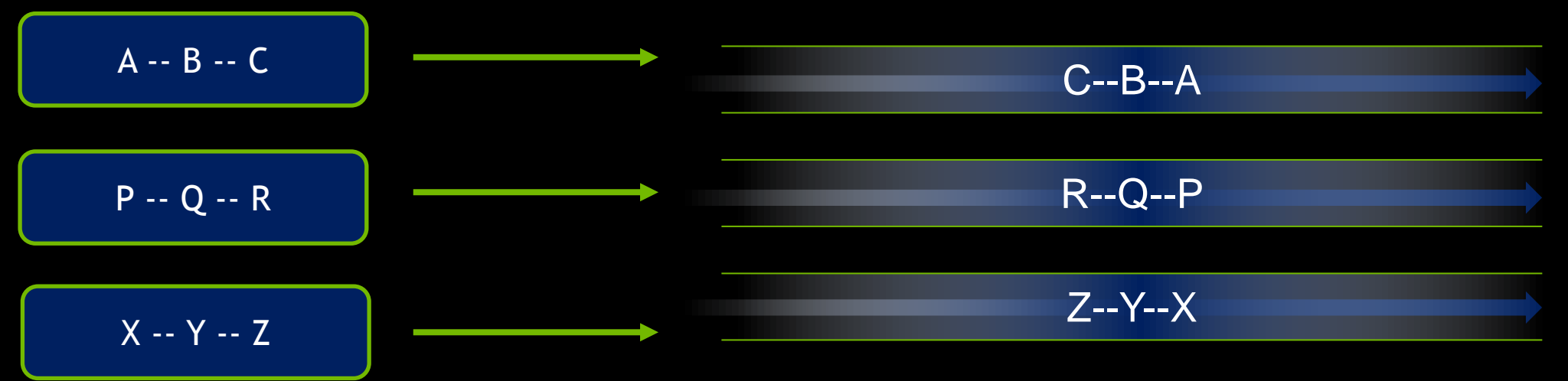

### **Kepler allows 32-way concurrency**

- **One work queue per stream**
- **Concurrency at full-stream level**
- **No inter-stream dependencies**

### REVIEW

### **Example 1 Common Streaming Problems**

- 1. Using the default stream
- 2. Memory transfer issues
- 3. Implicit synchronization
- 4. Limited by host throughput
- 5. Limited by launch overhead
- 6. Excessive synchronization
- 7. Profiler overhead
- 8. False serialization on Fermi

### ADVANCED STREAMING TOPICS

### STREAM CALLBACKS

Cuda 5.0 now allows you to add stream callbacks (K20 or newer)

— Useful for launching work on the host when something has completed

```
void CUDART_CB MyCallback(void *data){
} 
   MyKernel<<<100, 512, 0, stream>>>();
```
 **cudaStreamAddCallback(stream, MyCallback, (void\*)i, 0);** 

- Callbacks are processed by a driver thread
	- The same thread processes all callbacks
	- You can use this thread to signal other threads

### PRIORITY STREAMS

- You can give streams priority
	- High priority streams will preempt lower priority streams.
		- Currently executing blocks will complete but new blocks will only be scheduled after higher priority work has been scheduled.
- Query available priorities:
	- cudaDeviceGetStreamPriorityRange(&low, &high)
	- Kepler: low: -1, high: 0
	- Lower number is higher priority
- Create using special API:
	- cudaStreamCreateWithPriority(&stream, flags, priority)
- $\blacksquare$  Cuda 5.5+

### REVIEW

- **Enabling concurrency is vital to achieving peak performance**
- Use MPS+MPI to get concurrency automatically
- Or use streams to add concurrency
	- Watch out for common mistakes
		- **Using stream 0**
		- **Synchronous memory copies**
		- Not using pinned memory
		- **Overuse of synchronization primitives**